# Vector Printer Driver API Update

Osamu MIHARA<mihara.osamu@fxpsc.co.jp> OpenPrinting WG Japan/Asia F uji Xerox Printing Sy s tems C o. Ltd. 15-17 November 2004

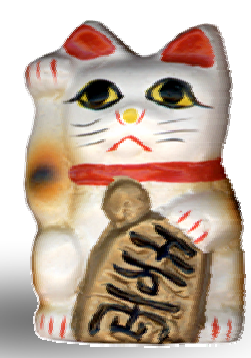

### What is a Vector Printer Driver?

- Called by render engine, such as Ghostscript or X print server, to convert spool data to PDL.
- Generates PDL using higher level graphics commands, instead of rasterized bitmap image.

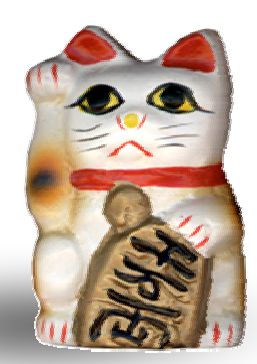

# **Objectives**

- **•** Performance Optimization
	- Achieve full speed printing on fast laser printers
	- Utilizes graphical acceleration feature supported by printer controllers
- **•** Data Size Optimization
	- Reduces size of print data using high level graphics commands.
	- Contributes to reduce network bandwidth and increase through-put
- **•** Print Quality Optimization
	- Utilizes printer's graphics quality enhancement technology by sending vector graphics command
	- Color Optimization
		- Driver can recognize the kind of graphics primitives and switch color scheme – natural color for bitmaps and vivid colors for graphics and text.
- **Independent Design from Rendering Engine** 
	- Single driver architecture can be adopted to various printing environment
- **<sup>●</sup>** Free from Free Software License Woe
	- Vendor drivers can be provided without making source code open

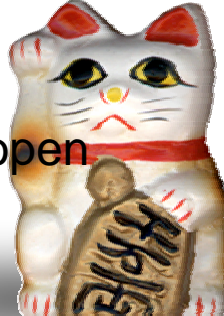

### Various Configuration for Vector Printer Driver

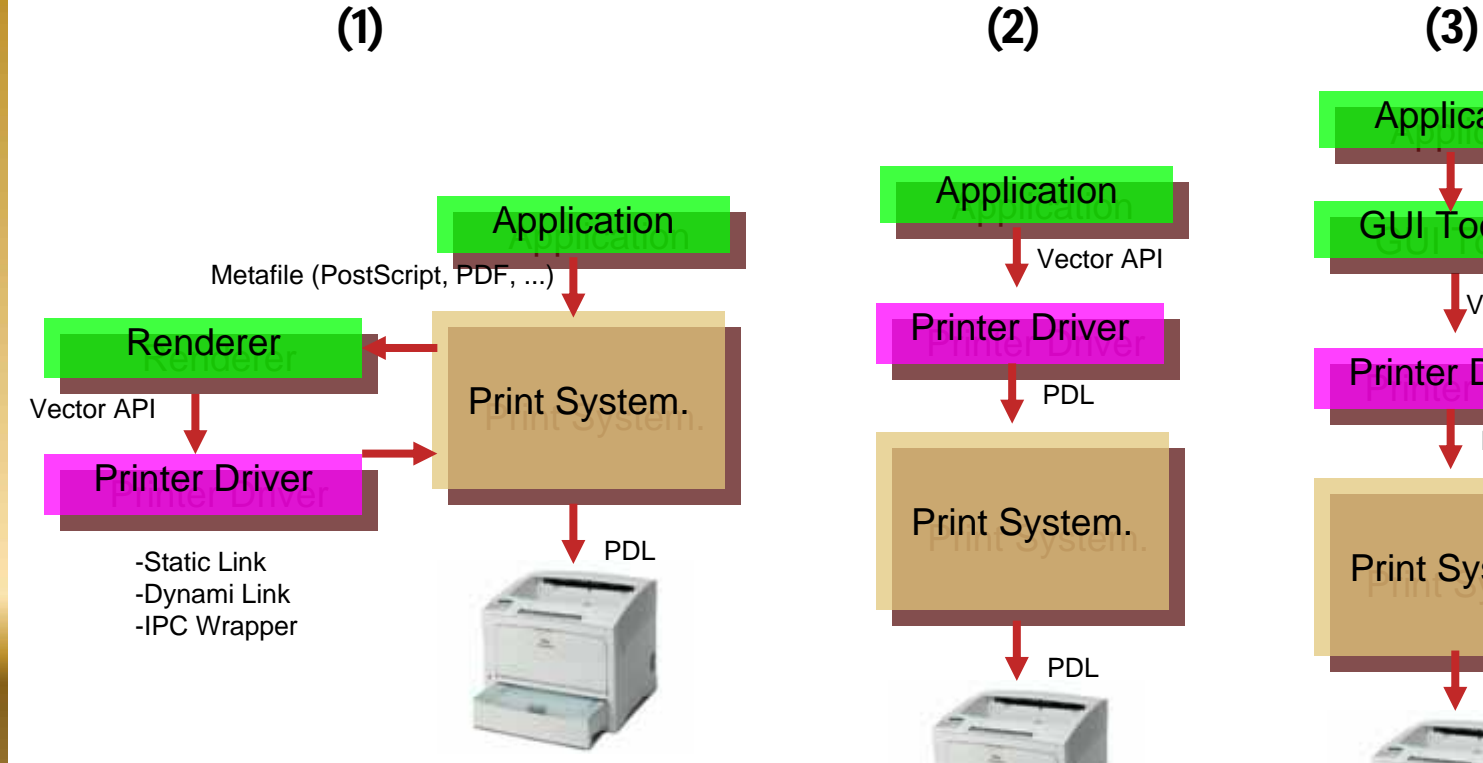

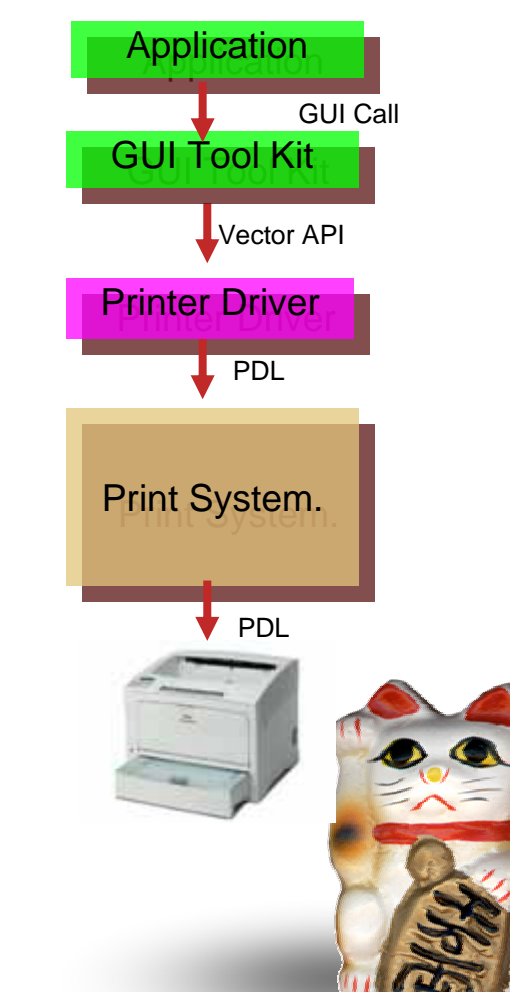

## Current Status

- $\bullet$ ● Current Specification Version - Version 0.2
	- $\begin{bmatrix} 0 \\ 0 \end{bmatrix}$ ftp://ftp.pwg.org/pub/pwg /fsg/vector/
- opfc implementation based on v0.2
	- $\bullet$ Project funded by IPA
	- $\bullet$ HP PCL5, Epson ESC/Page, Canon LIPS IV
	- $\bullet$ Support on Ghostscript and Xprint
	- $\bullet$ Easily ported to BSD platform
	- https://sourceforge.jp/projects/opfc/
- **Current Activity** 
	- $\bullet$ Device Font & Font downloading support
- **W**  To-Dos
	- $\bullet$ Generalize Job Property and Device Capability Parameter definition
	- $\mathcal{L}_{\mathcal{Q}}$ Small Memory Device Support (binary encoding of parameters)
	- $\sqrt{2}$ Multiple Job for Single Driver
	- $\bullet$ Dynamic APIEntry
	- $\bullet$ Architecture independent data types
	- $\sqrt{2}$ (Color Issue)
	- $\sqrt{2}$ (formalize IPC Protocol)

![](_page_4_Picture_19.jpeg)

![](_page_5_Figure_0.jpeg)

![](_page_6_Figure_0.jpeg)

![](_page_7_Figure_0.jpeg)

## URLs

#### • Specification

- ◆ V0.2: ftp://ftp.pwg.org/pub/pwg/fsg/vector/
- ◆ V0.3pre (work in progress)
	- • http://omihara.hp.infoseek.co.jp/unixprint/vector/VectorPrinterDriver API-20040906.sxw
- Source Code (IPA Sample Implementation)
	- https://sourceforge.jp/projects/opfc/
- Official Drivers (sites in Japanese)
	- $\bullet$ http://cweb.canon.jp/drv-upd/lasershot/drv\_linux.html
	- http://www.epkowa.co.jp/linux/dl\_OPFC.html

#### ● IPA Project

**W** http://www.epkowa3.on.arena.ne.jp/OpenPrintingProject/ .html